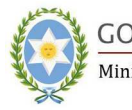

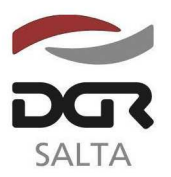

#### Salta, 10 de Diciembre de 2.013

# **RESOLUCION GENERAL N° 3 4 / 2.013**

VISTO:

La necesidad de implementar nuevos servicios en el portal web de la Dirección General de Rentas; y

CONSIDERANDO:

Que dentro de los servicios on-line del portal WEB del Organismo, se considera conveniente incluir consultas relacionadas con la función de fiscalización ejercida por esta Administración Fiscal;

Que dicho servicio tiene como principal objetivo permitir a los administrados verificar la identidad de los agentes fiscalizadores, como así también obtener información sobre el estado del proceso fiscalizador al que se encuentran sometidos;

Que a través del citado servicio, los contribuyentes podrán efectuar reclamos ante situaciones que entiendan no se corresponden con el normal proceso y desenvolvimiento de la fiscalización;

Por ello en virtud de las facultades conferidas por los artículos 5°, 6°, 7° y demás concordantes del Código Fiscal;

> EL DIRECTOR GENERAL DE RENTAS DE LA PROVINCIA R E S U E L V E :

**ARTÍCULO 1°.-** Habilitar el funcionamiento del servicio on-line denominado *"FISCALIZACIONES"* dentro del portal WEB de este Organismo.

**ARTÍCULO 2°.-** El contribuyente, a través del servicio web habilitado por el artículo anterior, podrá:

- Verificar la identidad de los agentes fiscalizadores introduciendo el número de legajo de los mismos
- Verificar si poseen procesos de fiscalización, ver el detalle de los mismos, y ejecutar reclamos de ser necesario
- Cumplimentar los requerimientos de documentación iniciados mediante Fiscalización Electrónica.
- Efectuar denuncias ante situaciones irregulares durante los procesos de fiscalización

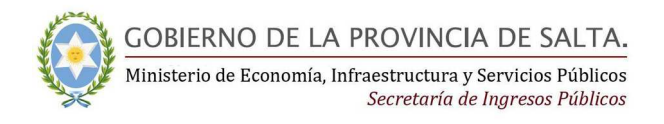

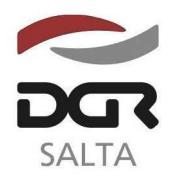

Continuación RESOLUCIÓN GENERAL Nº 3 4 / 2.013

**ARTÍCULO 3°.-** Aprobar el ANEXO I de la presente, el que contiene instrucciones generales para la utilización del servicio.

**ARTÍCULO 4°.-** Remitir copia de la presente a conocimiento de la Secretaria de Ingresos Públicos del Ministerio de Economía, Infraestructura y Servicios Públicos.

**ARTÍCULO 5°.-** Notificar, publicar en el Boletín Oficial y Archivar.-

CAZ.

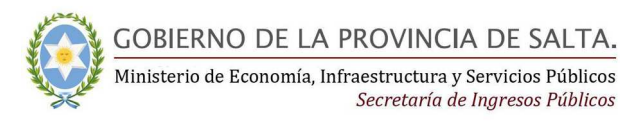

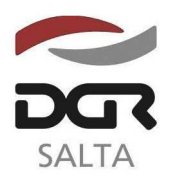

Continuación RESOLUCIÓN GENERAL Nº 3 4 / 2.013

## **A N E X O I**

Dentro de los servicios on-line de la página WEB del Organismo (Http://www.dgrsalta.gov.ar) se puede acceder a los citados servicios mediante el uso de clave fiscal.

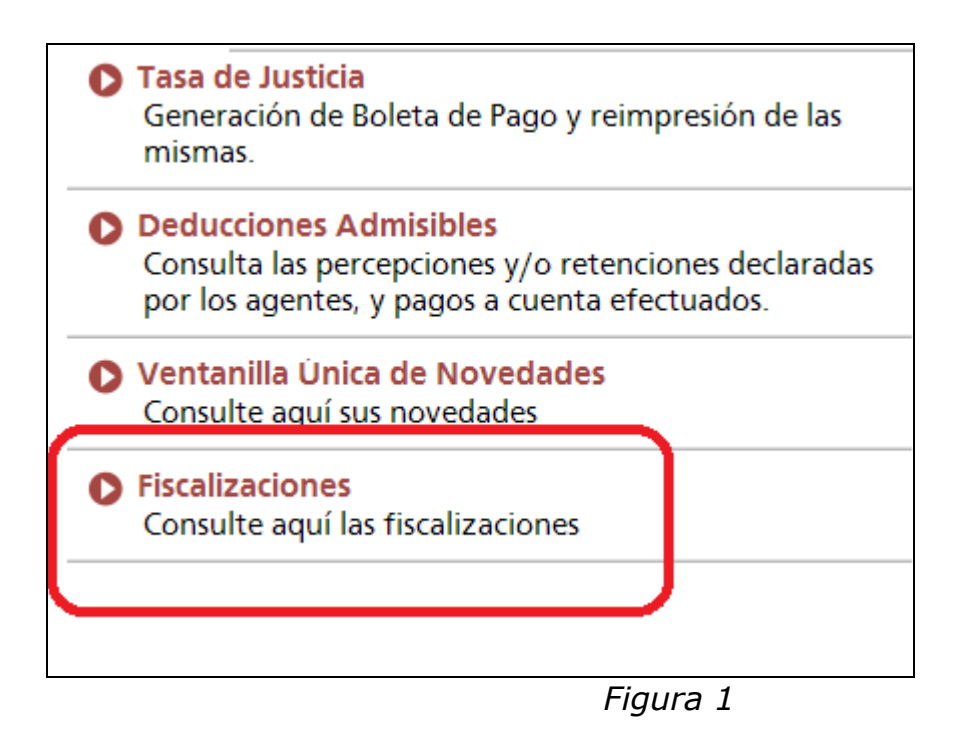

Accediendo a este servicio (haciendo click en fiscalizaciones, como se exhibe en la figura 1), se desplegará la pantalla que se muestra en la figura 2, con las siguientes opciones:

- 1. VERIFICACION DE AGENTES FISCALIZADORES
- 2. FISCALIZACIONES
- 3. FISCALIZACIONES ELECTRONICAS

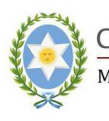

GOBIERNO DE LA PROVINCIA DE SALTA. Ministerio de Economía, Infraestructura y Servicios Públicos Secretaría de Inaresos Públicos

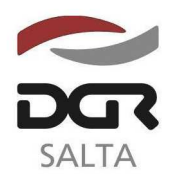

"Gral. Martín Miguel de Güemes, Héroe de la Nación Argentina"

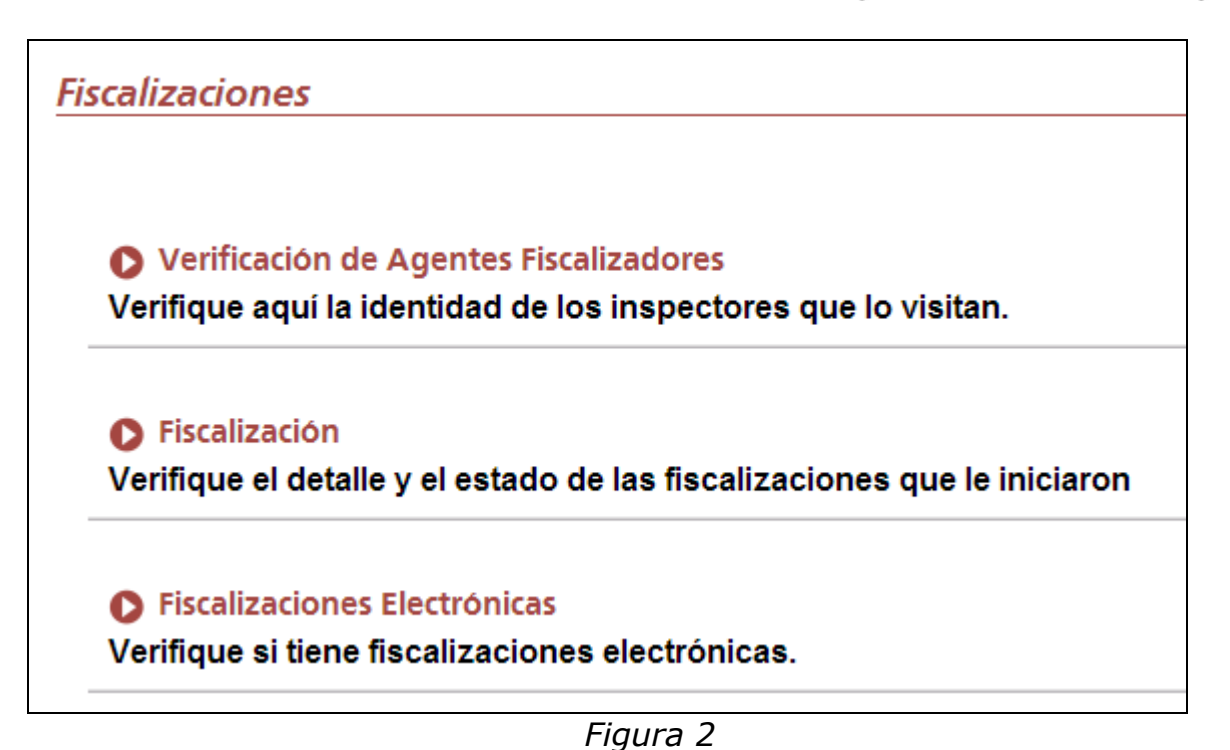

#### **Verificación de la identidad de los Agentes Fiscalizadores.**

Se podrá verificar la identidad del agente fiscalizador de esta Dirección, debiéndose ingresar su número de legajo, que se encuentra exhibido en su credencial, tal como se muestra en la figura 3.

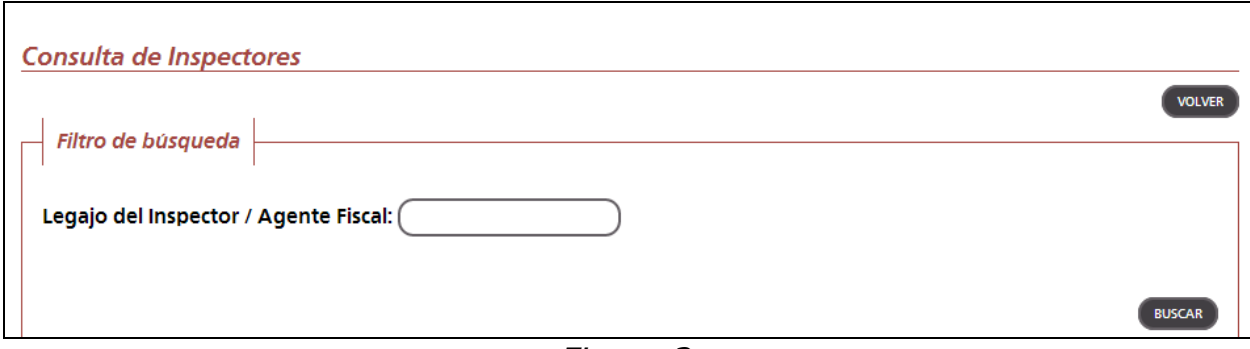

*Figura 3* 

Ejecutada la consulta, la pantalla visualizará los datos y fotografía del agente en cuestión. De no obtenerse información, el contribuyente deberá solicitar a los presuntos agentes que se retiren del lugar, debiendo realizar la denuncia ante esta Dirección, en forma personal o a través de la página web del Organismo, o ante la policía de la provincia (911).

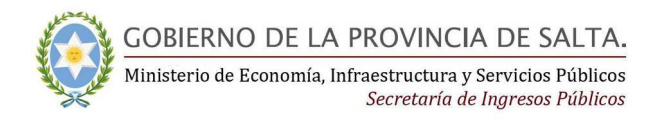

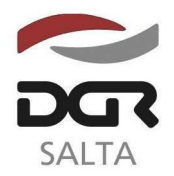

### **Consulta de los procesos de fiscalización en curso.**

Mediante esta opción (figura 4) el contribuyente podrá verificar el estado de las fiscalizaciones que posea. Utilizando la opción "ver detalle", podrá acceder a mayores datos (figura 5)

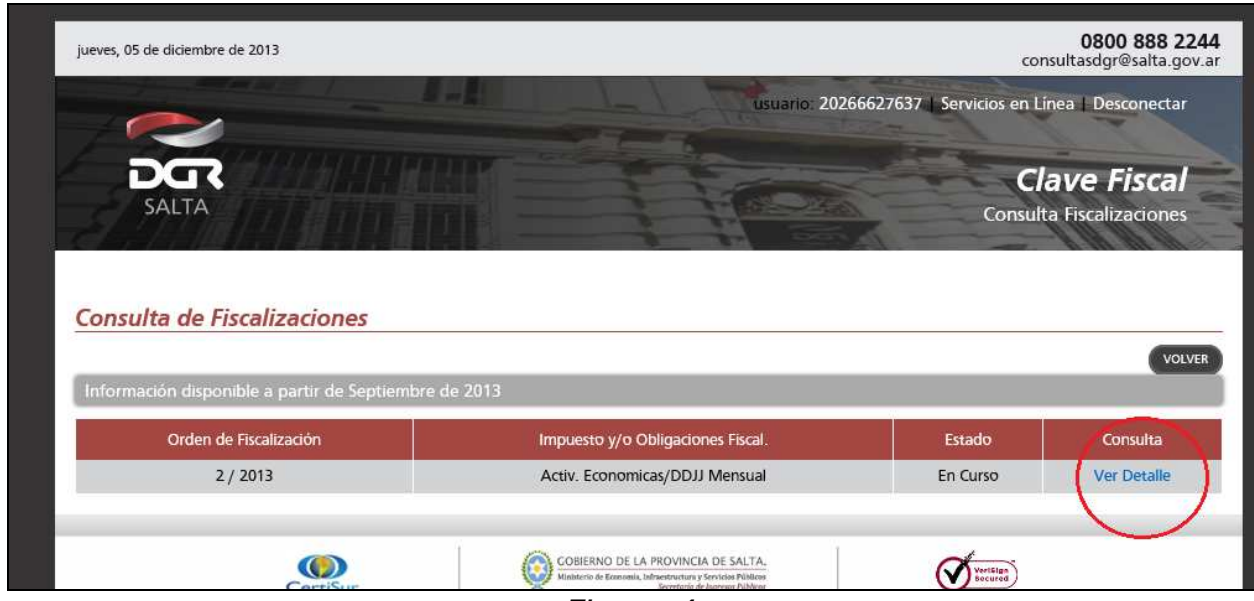

*Figura 4* 

Dentro de esta opción, el contribuyente podrá efectuar un reclamo cuando considere que el proceso no se desarrolló adecuadamente, el accionar de los inspectores no fue correcto o cualquier otra cuestión vinculada con la fiscalización.

Los reclamos serán analizados y canalizados para su correcto tratamiento.

Efectuado el reclamo, el sistema otorgará un acuse de recibo (Figura 6), y cualquier novedad relacionada al mismo se notificará mediante el servicio "VENTANILLA DE NOVEDADES".

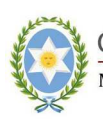

GOBIERNO DE LA PROVINCIA DE SALTA.<br>Ministerio de Economía, Infraestructura y Servicios Públicos<br>Secretaría de Ingresos Públicos

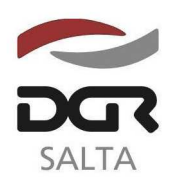

"Gral. Martín Miguel de Güemes, Héroe de la Nación Argentina"

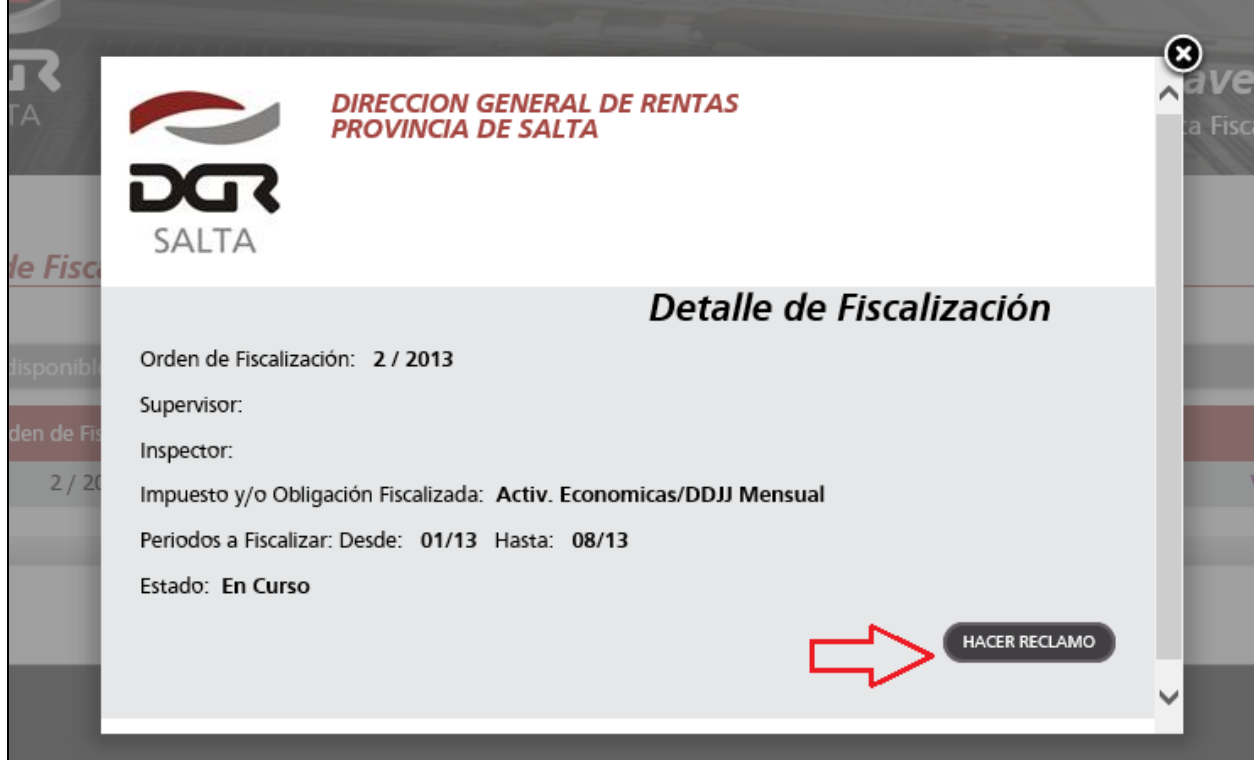

*Figura 5* 

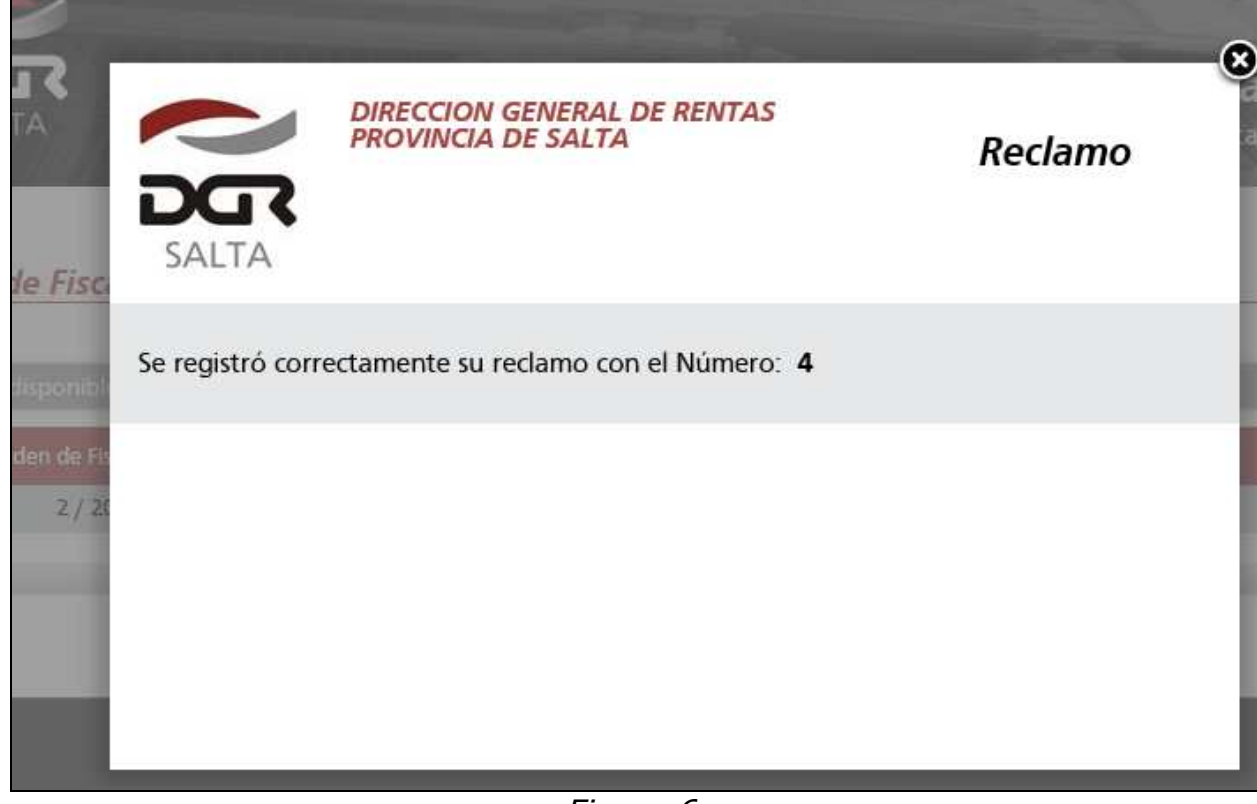

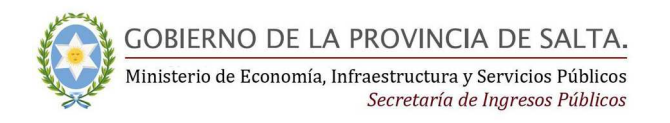

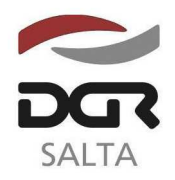

## **Fiscalización Electrónica.**

Mediante esta opción el contribuyente podrá remitir vía web la documentación solicitada por la Dirección General de Rentas durante el proceso de fiscalización.

CAZ.